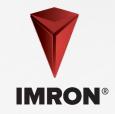

# **Choosing A Color**

#### Step 1 | Collect Data

• Find the formula code on VIN Plate

#### **Step 2 | Color Selection Options**

- If no formula code is available, use color chips and fan decks
- Clean and polish vehicle prior to selection
- When using a spectrophotometer, follow the SOP

#### Step 3 | Enter Color Data into ColorNet®

- Enter formula code
- NOTE: For Navistar only (Add "NAV" prefix to the formula # on 2021 and older Trucks) If Navistar color is solid, select EY Quality; if effect color, select EYBR
- If any OEM truck is refinished in EY quality via Bell Repair (EYBE) select and mix EYBR Quality

#### **Step 4 | Select Color Quality**

- For best color position, select the same quality as applied at OEM
- Several qualities are available to meet your particular needs

## **Step 5** | **Select Reducer in the Mix**

 Choose appropriate reducer and activator based on size of repair and temperature of the day

# Step 6 | Create a Color Spray Out

 If panel painting - such as a bumper or minimum blending space, follow Color Spray Out SOP for instructions

## Step 7 | 5S (Sort, Straighten, Shine, Standardize, and Sustain)

• Clean and return all items back to their proper place